## Allgemein

Dieser Report entspricht dem [Überstunden-Report unter Monatskonten](http://personalwolke.at/daisy/personalwolke-default/Time-Base/10790-dsy/ta_getOrgJournal.act/10717-dsy/10712-dsy.html)<sup>1</sup>, nur auf ein Kalenderjahr gerechnet.

Eine Beschreibung der Suchmaske bzw. der Features wie Filter und Ausblenden finden Sie [HIER](http://personalwolke.at/daisy/personalwolke-default/Time-Base/10790-dsy/10780-dsy.html)<sup>2</sup>.

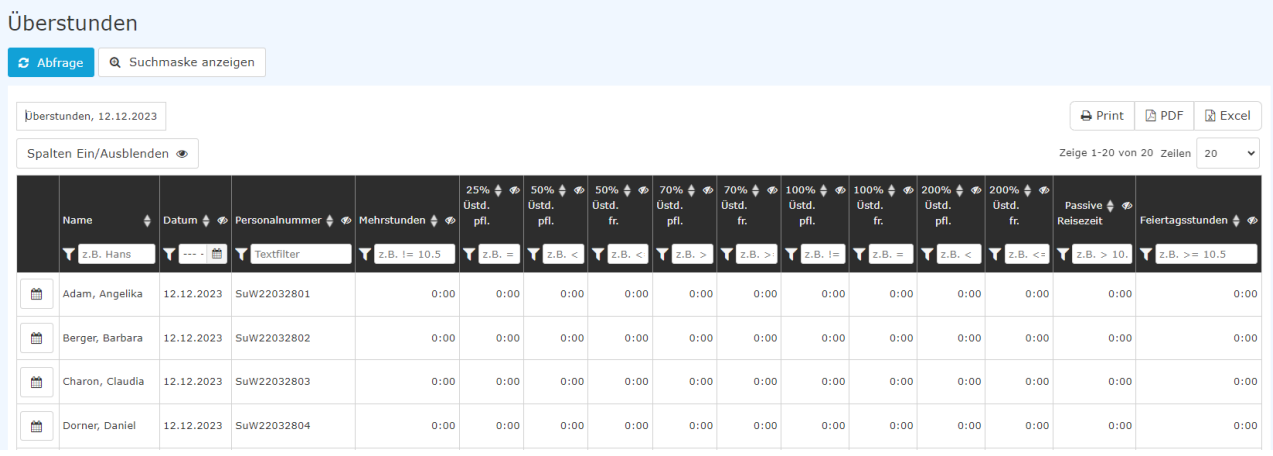

## Abgebildete Konten

## in alphabetischer Reihenfolge

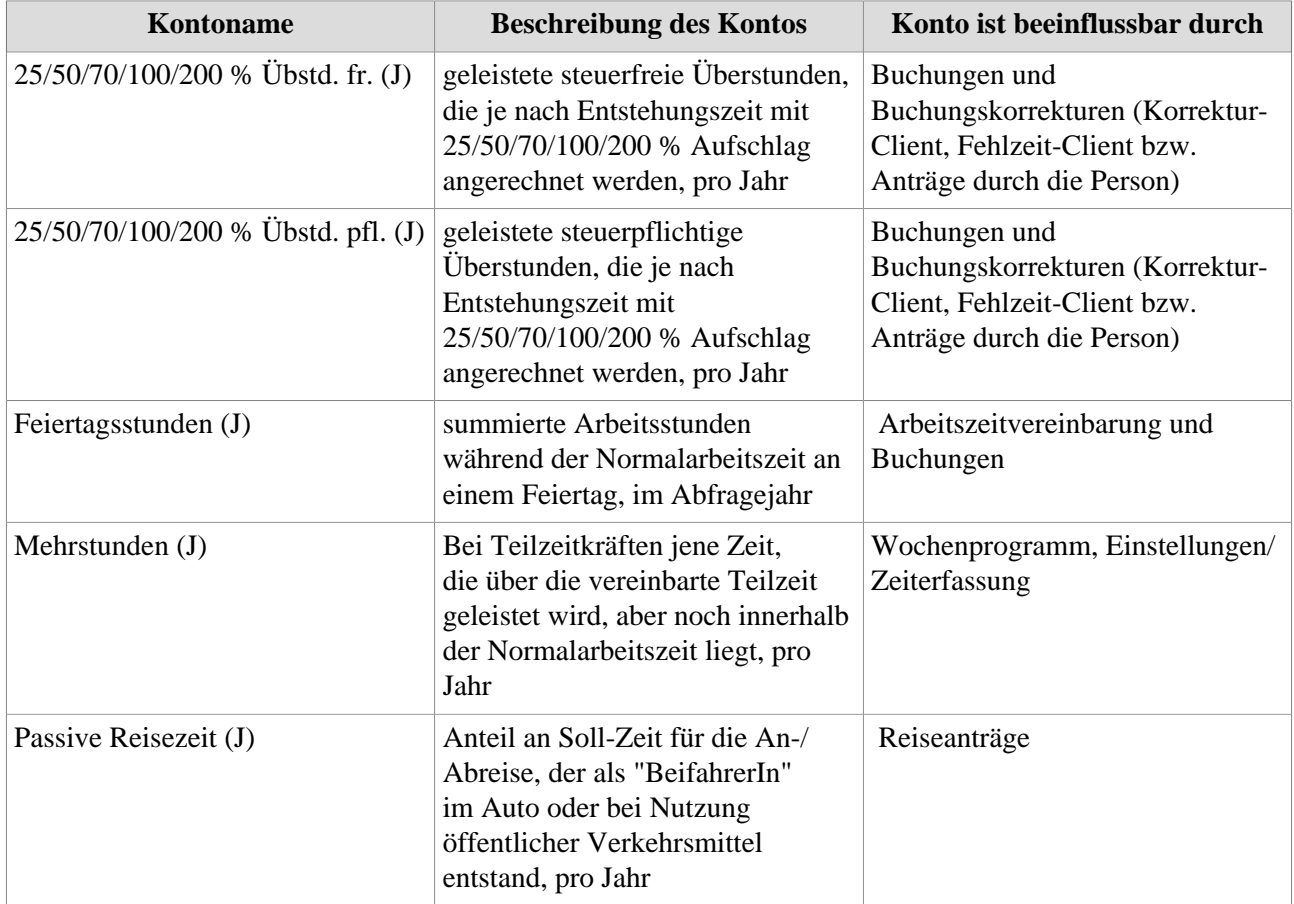

1. /daisy/personalwolke-default/Time-Base/10790-dsy/ta\_getOrgJournal.act/10717-dsy/10712-dsy.html

2. /daisy/personalwolke-default/Time-Base/10790-dsy/10780-dsy.html